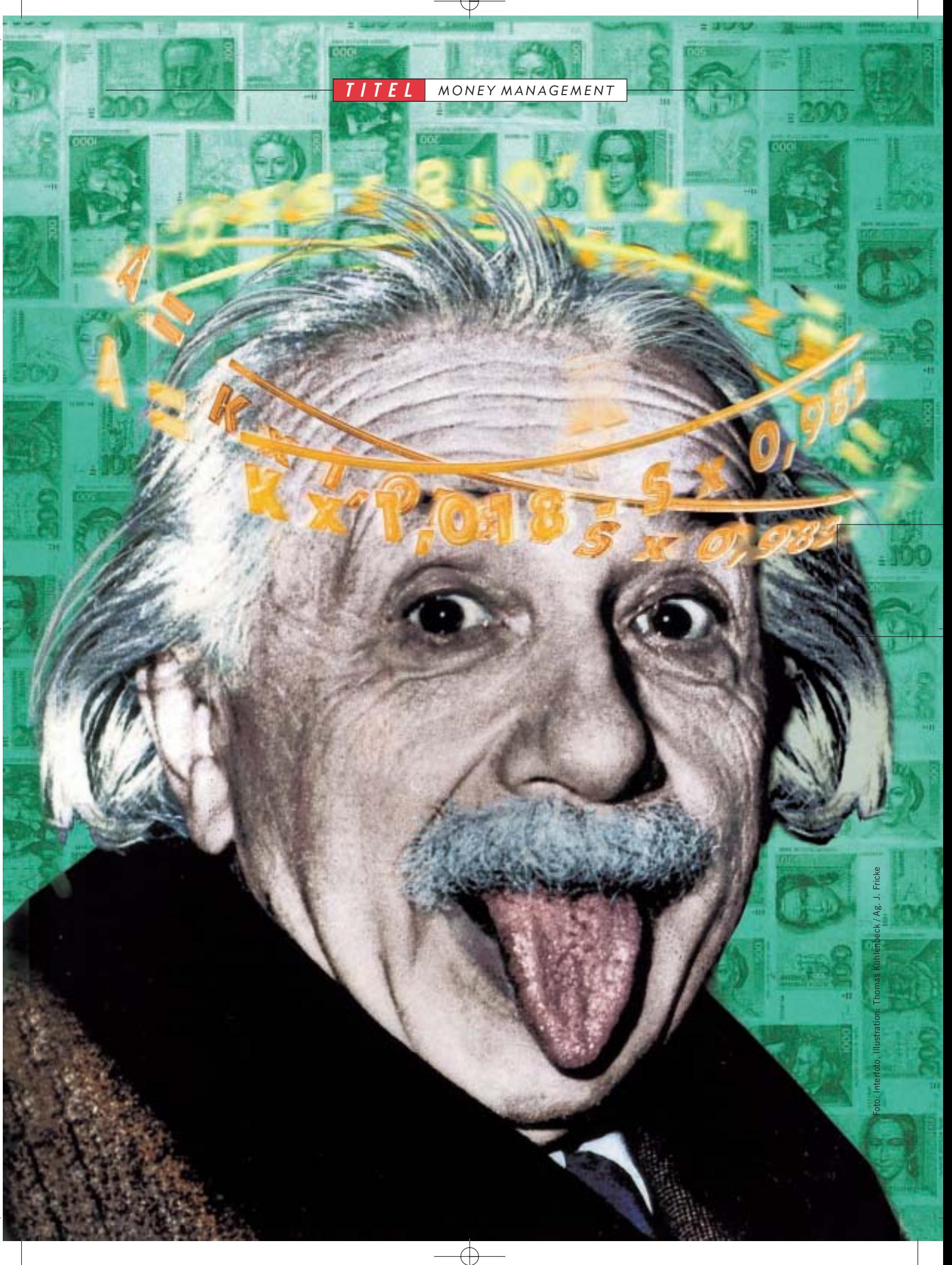

Forther and seltsame Wesen:<br> **BER 2019**<br>
Verstand aus und Urtriebe erwachen. Oft wird dann das halbe<br>
oder ganze Vermögen in ein oder<br>
zwei Aktien investiert und von Reichtum<br>
Franze vermögen in ein oder örsianer sind seltsame Wesen: Wenn die Kurse steigen, setzt der Verstand aus und Urtriebe erwachen. Oft wird dann das halbe oder ganze Vermögen in ein oder und Glück geträumt. Fallen die Kurse ins Bodenlose, starren diese Anleger wie paralysiert auf ihr kollabierendes Depot oder sie schlagen wild um sich. Wieder ist ihr Verhalten bauchgesteuert: Angst und Hoffnung sind die Ratgeber.

Die wichtigste Regel an der Börse "Gewinne laufen lassen und Verluste begrenzen" kehren sie ins Gegenteil um:

Verluste laufen lassen und Gewinne begrenzen. Manche kommen gar noch auf die Idee, ihre Einstandskurse durch Zukäufe zu verbilligen – und werfen damit oft gutes Geld dem schlechten hinterher. Klar, dass die Performancekurve dieser Anleger sehr zu wünschen übrig lässt (siehe Grafik unten links).

Einen sicheren Verlust zu realisieren ist meist besser, als von der Hoffnung zu leben, dass die Aktie wieder steigt. Gewinne dagegen nehmen die meisten Anleger schnell mit, denn "was man hat, das hat man". Doch diese Einstellung ist falsch: Erfolgreiche Börsianer halten an Gewinn-

*Erfolgsformel*

#### *Verlust-Gewinn*

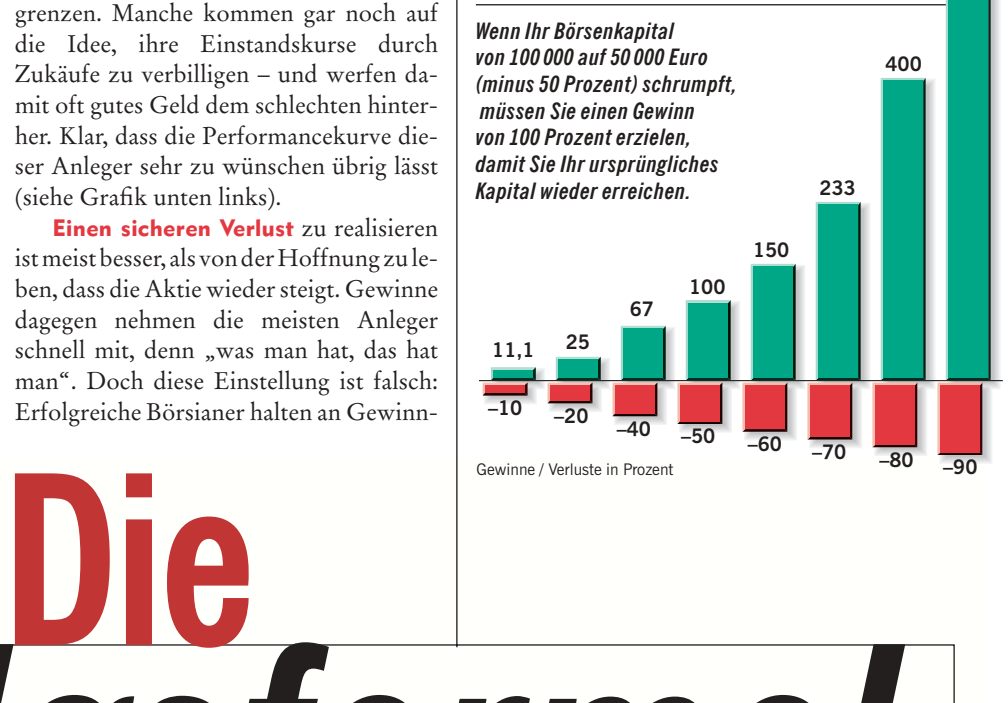

**900**

*Money Management ist bei deutschen Anlegern bislang kein Thema – Gier, Hoffnung und Angst sind ihre wichtigsten Ratgeber.* **BÖRSE ONLINE** *zeigt, wie Sie durch disziplinierte und systematische Anwendung wichtiger Regeln Ihren Börsenerfolg mathematisch exakt steuern können.*

*orientierter Anleger Bauchorientierter Anleger Kopf*

*Der Alltag bei Verlierern: Höhenflügen in der Performance folgen immense Verluste – und per saldo ein dickes Minus.*

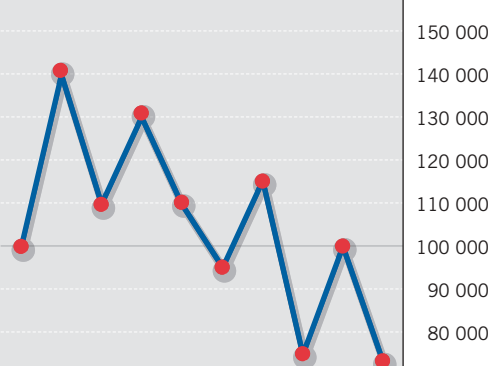

*Normalität bei Gewinnern: Keine spektakulären Höhenflüge in der Performance – dafür eine langfristig stetige Rendite.*

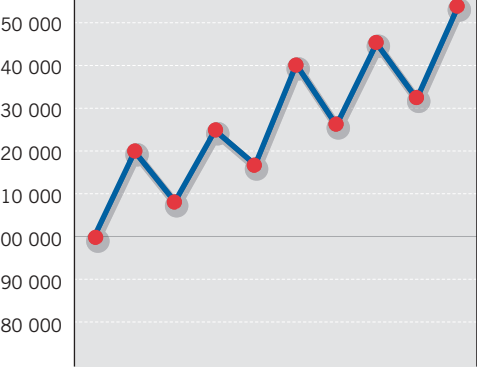

engagements so lange wie möglich fest und stoßen Nieten schnellstens ab.

Fehler macht jeder, doch nur wer aus ihnen lernt, wird zum Gewinner. In vier Schritten zeigt Ihnen BÖRSE ON-LINE, wie durch systematische Planung und disziplinierte Befolgung wichtiger Regeln eine langfristig nach oben gerichtete Performance ohne große Rückschläge entsteht. In Schritt 1 lernen Sie, wie Börsengeschäfte bis ins Detail analysiert werden. Wir zeigen, wo die Schwachstellen einer negativen Performance liegen und wie Sie diese gezielt beheben können. Die Berechnungstabelle können Sie von unserer Internetseite www.boerse-online.de herunterladen.

Wie Sie Ihre Einsätze exakt berechnen – sozusagen Money Management pur –, erfahren Sie in Schritt 2. Money Management beantwortet die Frage: Wieviel investiere ich? Wie wichtig das Thema Kapitaleinsatz ist, zeigt ein Versuch von Ralph Vince, einem amerikanischen *Lesen Sie weiter auf Seite 14*

**BÖRSE ONLINE 34 / 2001 11**

#### *SCHRITT 1*

## *Analysieren Sie Ihre Börsengeschäfte*

BÖRSE ONLINE zeigt, wie Sie Ihre bisherigen Börsengeschäfte professionell bis ins Detail untersuchen können, um Schwachstellen herauszufinden.

Der Durchschnittsbörsianer betrachtet<br>
meist nur den aktuellen Kontostand und Depotwert, um den Erfolg oder Misserfolg einer bestimmten Periode (zum Beispiel eines Jahres) zu ermitteln. Gehen Sie einen Schritt weiter, um herauszufinden, wo der Schwachpunkt einer eventuell missratenen Performance liegt. Wie in der unten abgebildeten Tabelle, die übrigens von unserer Internet-Seite www.boerse-online.de heruntergeladen werden kann, können Sie Ihre Trades (Ergebnisse Ihrer Börsengeschäfte) auflisten und analysieren.

Wir haben anhand eines Beispielanlegers die Nettoergebnisse pro Trade (Kontogutschrift minus -lastschrift) tabellarisch dargestellt. Wichtig ist, dass Sie nicht nur wie im Beispiel dargestellt 13 Trades, sondern der statistischen Aussagekraft wegen mindestens 50 oder noch besser 100 Geschäfte eingeben. Diese sollten sich möglichst über alle Börsenphasen (Hausse, Baisse und Sägezahnmarkt) erstrecken. Nachdem alle Nettoergebnisse aufgelistet

worden sind, werden positive und negative Ergebnisse sortiert.

Im Excel-Sheet auf unserer Internetseite ist ein Makro (programmierter Befehl) eingebaut, das diese Arbeit für Sie ausführt. In unserem Beispiel verringerte sich das Börsenkapital von 100000 Euro auf 74 500 Euro – ein Verlust von 25 500 Euro oder 25,50 Prozent. Nachdem das Makro die Gewinn- und Verlusttrades sortiert hat, stellen wir fest, dass trotz negativer Bilanz eine relativ gute Trefferquote von 54 Prozent erzielt wurde. Von 13 Trades erweisen sich immerhin 7 als Treffer. Anders ausgedrückt: Die Relation Anzahl Gewinntrades zur Anzahl Verlusttrades (kurz: RGV) ergibt die erste wichtige Verhältniszahl von 1,17 (= 7 Gewinntrades : 6 Verlusttrades).

Der Schwachpunkt liegt also offenbar woanders. Dem durchschnittlichen Gewinn von 2771 Euro steht ein sehr hoher durchschnittlicher Verlust von 7483 Euro gegenüber. Also muss die zweite wichtige Verhältniszahl errechnet werden: die Relation

> durchschnittlicher Gewinn zu durchschnittlichem Verlust (kurz: ØGV) von 0,37 (= 2771 Euro: 7483 Euro ). Wir sehen, wo der Hund begraben liegt: Der zu hohe durchschnittliche Verlust und nicht die Trefferquote ist die Ursache der schlechten Performance.

> Die wichtigste Kennzahl kann jetzt ermittelt werden. Wir multiplizieren die oben errechneten Verhältniszahlen und erhalten den Profitfaktor (PF) von 0,43 (= 1,17 x 0,37). Der PF gibt

**Durchschnitt aller Trades** - 1962

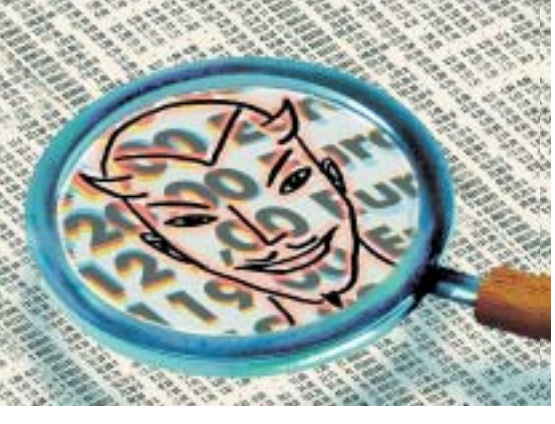

#### *Die Formel 1*

**Profitfaktor =** *RGV x GV*

darüber Auskunft, ob die angewandte Systematik beziehungsweise das "Aus-dem-Bauch"-Agieren beim Aktienhandel erfolgversprechend ist. Ein PF über 1 signalisiert, dass die angewandte Systematik gewinnbringend ist. Dagegen deutet ein PF unter 1 auf eine erfolglose Vorgehensweise an der Börse hin. Zurück zu unserem Beispiel: Neben dem Profitfaktor zeigt auch das durchschnittliche Ergebnis aller Trades, dass der Anleger an der Börse auch künftig nicht viel Freude haben wird: Pro Trade erwirtschaftet er einen Verlust von durchschnittlich 1962 Euro. Er muss darauf achten, Risiken zu begrenzen und darüber hinaus das "Aussitzen" großer Verluste (siehe Trade sieben bis neun) vermeiden. In den weiteren Schritten gehen wir detailliert auf die Problemlösung ein.

Ein "Abfallprodukt" unserer Börsenstatisik ist der Chart der kumulierten Performance. Mit einfachen charttechnischen Methoden kann anhand des Performancecharts festgestellt werden, ob sich der Anleger eher zurückhalten oder "Gas geben" sollte. Denn der Performancechart bringt die Emotionen des Anlegers zum Ausdruck und kann deshalb wie Aktiencharts analysiert werden. In unserem Beispiel durchbrach die kumulierte Performance bei rund 100 000 Euro eine Unterstützungslinie – ein Zeichen für eine beginnende Schwächephase. Als die Performance dann bei knapp über 70000 Euro eine Widerstandslinie überwunden hatte, war es Zeit, wieder aggressiver zu handeln. Esoterik? – Probieren Sie es aus.

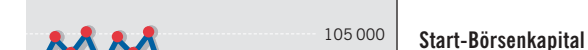

*Bilanz der Börsentransaktionen (Trades)*

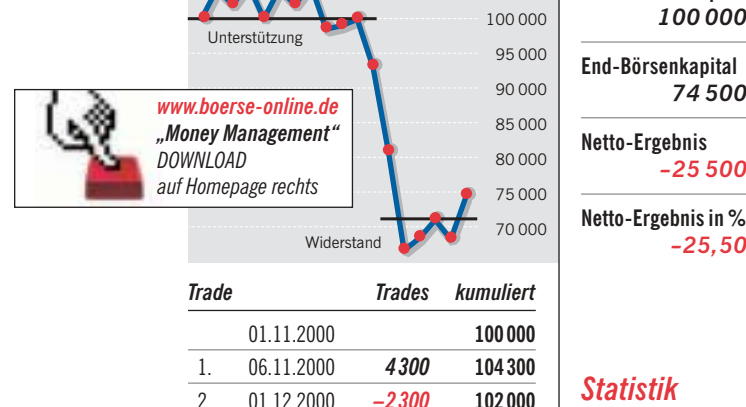

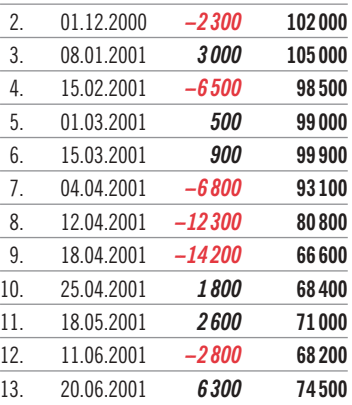

*Statistik Gewinntrades Verlust-*

*trades --14200 --12300 --6800 --6500 --2800 --2300*

*100 000*

*74 500*

*--25 500*

*--25,50*

*Profitfaktor (PF) 0,43*

**Gewinn /** - **Verlust (**-**GV)** *0,37*

**Summe Gewinntrades** *19 400* **Summe Verlusttrades** *-- 44 900*

**Anzahl Gewinntrades** *7* **Anzahl Verlusttrades** *6*

**Nettoergebnis** *-- 25 500*

**Anzahl Trades** *13* **Gewinntrades in Prozent** *54* **Verlusttrades in Prozent** *46* **Relation Anzahl Gewinntrades / Verlusttrades (RGV)** *1,17* **durchschnittlicher Gewinn** *2 771* **durchschnittlicher Verlust** *--7 483*

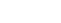

**12 BÖRSE ONLINE 34 / 2001**

Illustration: Thomas Kuhlenbeck / Ag. J. Fricke

Thomas

Ilustration:

uhlenbeck / Ag.

Frick

*TITEL MONEY MANAGEMENT*

Money-Management-Experten. 40 Doktoranden, die noch nie von Money Management gehört hatten, nahmen an einer Computer-Handelssimulation teil. Sie erhielten ein imaginäres Startkapital von 1000 US-Dollar und konnten in 100 Versuchen Einsätze tätigen. Die Höhe der Einsätze war ihnen freigestellt. Wenn der Spieler gewann, erhielt er das Doppelte seines Einsatzes zurück. Verlor er, war der Einsatz weg. Den Teilnehmern wurde mitgeteilt, dass sie in 60 Prozent der Fälle gewinnen würden. Nur zwei der 40 Doktoranden erzielten einen Gewinn!

Wie war das möglich? Wenn die Teilnehmer bei jedem Versuch zehn Dollar

### *IHRE MEINUNG IST GEFRAGT*

*Wie würden uns freuen, wenn Sie uns in den kommenden Monaten einen Bericht über Ihre Erfahrungen bei der Anwendung der Money-Management-Regeln zukommen lassen würden.* BÖRSE ONLINE *wird dann Ihre Kritik und Anregungen (anonym) auswerten und die Regeln gegebenenfalls verbessern.*

#### **Schreiben Sie uns**

BÖRSE ONLINE Stichwort "Money Management" Postfach 80 02 27 81602 München

#### **oder mailen Sie**

leserbriefe@boerse-online.de

eingesetzt hätten, wäre ihr Kapital mit sehr großer Wahrscheinlichkeit von 1000 auf 1200 Dollar gewachsen. Das Problem: Die Teilnehmer erhöhten nach mehreren Verlusten ihre Einsätze. Wenn ein Spieler beispielsweise drei Mal 100 Dollar setzt und verliert, verfügt er nur noch über 700 Dollar. Vor dem vierten Versuch überlegt er: "Drei Mal habe ich verloren. Vier Mal in Folge zu verlieren, ist unwahrscheinlich. Also muss ich jetzt gewinnen." Er setzt 400 Dollar und verliert erneut. Sein Irrtum: Auch nach drei Verlusten beträgt die Wahrscheinlichkeit zu gewinnen in diesem Spiel 60 Prozent. Nun verfügt er noch über 300 Dollar – 70 Prozent Verlust. Er muss nun einen Gewinn von 233 Prozent (siehe Grafik Seite 11 oben) erzielen, um sein ursprüngliches Kapital von 1000 US-Dollar zu erreichen.

Die Börse ist zwar kein Spiel, doch *Aktienkurs in Euro -- Stoppkurs in Euro*<br>*Lesen Sie weiter auf Seite 16 Lesen Sie weiter auf Seite 16* 

### *Berechnen Sie Ihre Einsätze exakt SCHRITT 2*

Der Kapitaleinsatz wird meist nach Lust und Laune festgelegt. Dabei lässt er sich nicht nur einfach, sondern auch mathematisch exakt berechnen.

*K*onzentrieren wir uns auf die sträflich vernachlässigten und gleichzeitig wichtigsten Bestandteile des Börsenerfolgs – Risikokontrolle und Money Management. Money Management beantwortet die Fragen: Wieviel setze ich ein? Wieviel Stück eines Wertpapiers soll ich erwerben? Wir betrachten drei mögliche Modelle zur Bestimmung des Kapitaleinsatzes: Die meisten Anfänger und selbst viele "erfahrene" Anleger lassen sich dabei von ihrem Angstund Gierpegel leiten und setzen in der Regel viel zu viel ein – und das auch noch ohne Stoppkurs zur Verlustbegrenzung. Ihr "Ausdem-Bauch"-Modell wirkt sich über kurz oder lang desaströs aus.

Fortgeschrittene Börsianer platzieren dagegen bei jedem Engagement einen Stoppkurs und definieren zusätzlich, wieviel sie einsetzen wollen. Sie wenden das Modell "Gleicher Einsatz" an: Bei einem Börsenkapital von 100000 Euro bestimmen sie, dass pro Engagement (nachfolgend Position genannt) ein fixer Betrag von beispielsweise 10000 Euro investiert werden soll. Sie können dann maximal zehn Positionen erwerben. Das pro Position in Kauf genommene Risiko hängt allerdings von der Entfernung des Stoppkurses vom aktuellen Kurs ab. Beispiel: Bei der Aktie E (siehe nebenstehende Modellrechnungen) wird – auf Grund sehr hoher Volatilität – der Stoppkurs 40 Prozent unter dem Einstandskurs platziert. Das Risiko allein dieser Position beträgt 4000 Euro oder vier Prozent des Börsenkapitals! Trotzdem: Ein sicherlich besseres Modell als das bauchgesteuerte.

Beim "1%-Risiko"-Modell wird der Kapitaleinsatz anhand des Risikos berechnet. Auf jede Position soll der gleiche Verlust entfallen – ein Prozent des Börsenkapitals. In unserem Beispiel verfügt der Anleger über ein Börsenkapital von 100000 Euro und darf somit pro Position 1000 Euro riskieren. Die Aktie A, die er zu kaufen beabsichtigt, notiert bei 120 Euro. Den Stoppkurs setzt er bei 105 Euro. Damit beträgt sein "Risiko pro Stück"

#### *Die Formel 2*

**Anzahl Aktien =** *Risiko pro Position in Euro*

15 Euro. Jetzt kann er ausrechnen, wieviele Aktien er kaufen darf. Die Rechnung:1000 Euro : (120 Euro – 105 Euro). Er wird also 66 Aktien erwerben. Sein Kapitaleinsatz beträgt 7920 Euro. Wird seine Aktie ausgestoppt, dann beläuft sich sein Verlust auf 990 Euro. Bei der Aktie E legt er den Stoppkurs bei zwölf Euro, also 40 Prozent unter dem voraussichtlichen Einstandskurs von 20 Euro. Sein Risiko pro Stück beträgt acht Euro. Gemäß Formel 2 darf er 125 Aktien kaufen. Wird die Aktie ausgestoppt, muss er trotz des 40-Prozent-

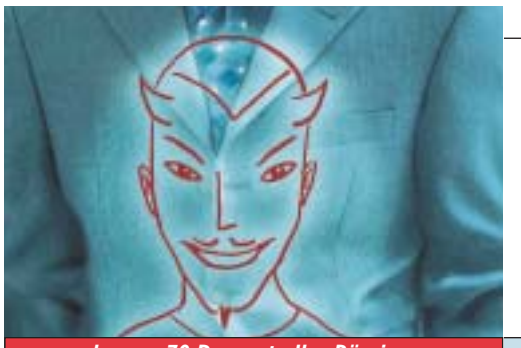

*wenden ca. 70 Prozent aller Börsianer an*

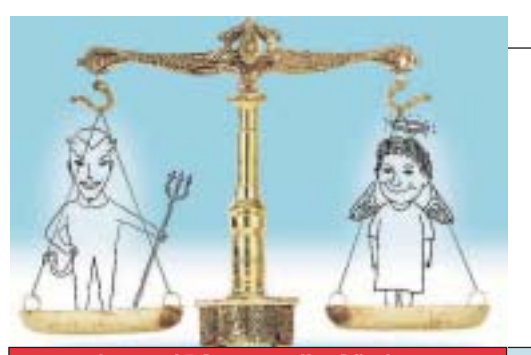

*wenden ca. 25 Prozent aller Börsianer an*

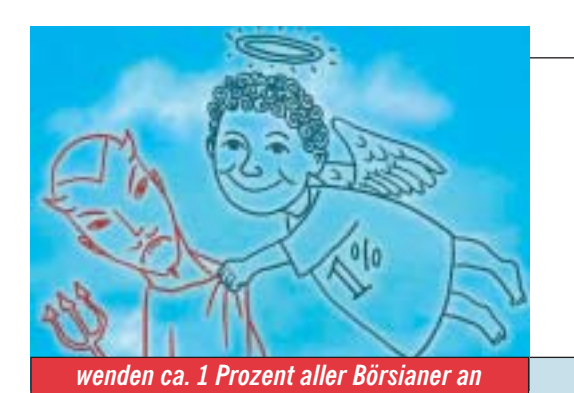

**14 BÖRSE ONLINE 34 / 2001**

Stopps keinen größeren Verlust als knapp

Der erste große Vorteil des 1%-Risiko-Modells: Unser Anleger weiß schon bevor er eine Aktie erwirbt, dass sein Risiko auf rund 1000 Euro begrenzt ist. Egal, ob der Stoppkurs zehn oder 40 Prozent unter dem Einstandskurs gelegt wird: das Risiko pro Position beträgt immer rund ein Prozent des Börsenkapitals. Engagements in Positionen mit optisch hohen Risiken kann der Anleger also psychologisch leicht verkraften. Im Modell "gleicher Einsatz" wäre dagegen bei obiger Aktie E ein Verlust von 4000 Euro oder vier Prozent des Börsenkapitals zu beklagen. Der zweite Vorteil des Modells: Das Gesamtrisiko (das Risiko sämtlicher Positionen) verändert sich kontrolliert und proportional zur Anzahl der Positionen. Das heißt: Wenn bei jeder Position ein Prozent des Börsenkapitals riskiert wird, beläuft sich das

1000 Euro beklagen.

Illustration: Thomas Kuhlenbeck / Ag. J. Fricke; Foto: AP

في

 $\Rightarrow$ Foto: ricke

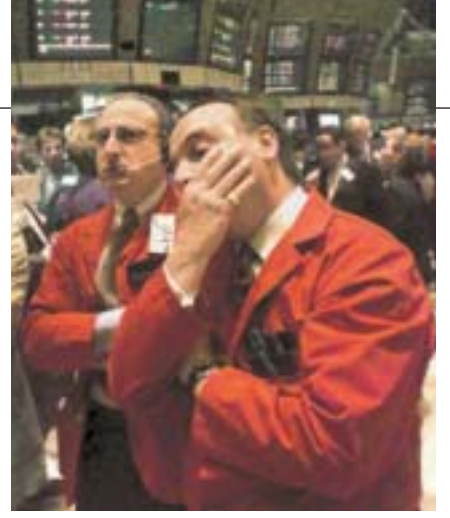

*Verzweifelte Börsianer, die, statt auf Risiken zu achten, nur an Profite dachten.*

Gesamtrisiko bei fünf Positionen auf fünf Prozent des Börsenkapitals. Werden also in unserem Beispiel alle Aktien ausgestoppt, dann beträgt der Verlust knapp 5000 Euro.

Ein kleiner Schönheitsfehler: Das Risiko pro Stück wird als Differenz zwischen Aktienkurs und Stoppkurs definiert – die

Bei einem Börsen-

Bei einem Börsen-

00000 Euro wird

1) 1000 : (Kurs - Stoppkurs)

x Anzahl der Aktien

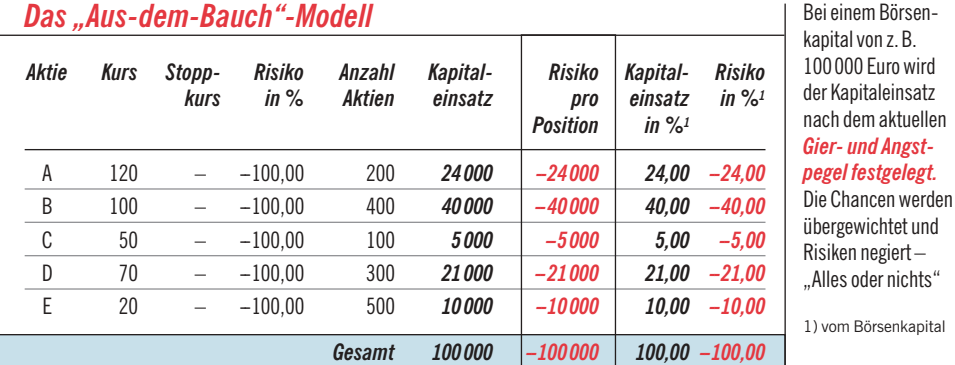

#### *Das Modell "Gleicher Einsatz"*

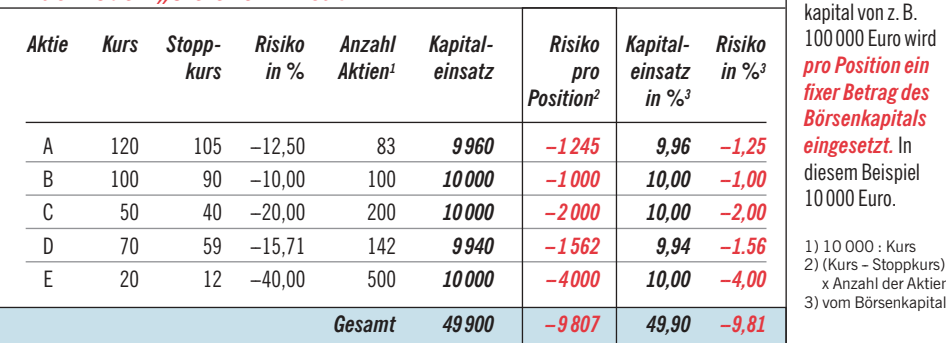

#### *Das "1%-Risiko"-Modell*

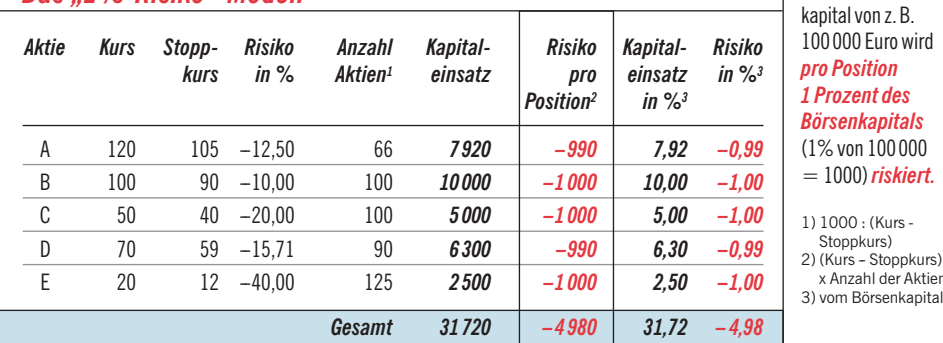

**BÖRSE ONLINE 34 / 2001 15**

Spesen und die so genannte Slippage werden jedoch nicht berücksichtigt. Was ist Slippage? Wenn wir eine Aktie kaufen wollen, erfahren wir den Kurs aus der Zeitung oder aus dem Internet. Bis unsere Order jedoch an der Börse ausgeführt wird, vergeht Zeit, und der Kurs verändert sich meist zu unserem Nachteil. Slippage ist auch die Differenz zwischen Bid und Ask (Geld- und Briefkurs). Kurz: Slippage ist ein schlechter Ausführungskurs. Wir können zwar ein Kauflimit setzen (bei Werten der zweiten oder gar dritten Reihe ist das auf Grund der schwachen Umsätze sogar ein Muss), doch der Ärger ist groß, wenn die Aktie wegen eines zu "geizigen" Limits ihren Höhenflug ohne uns startet. Wenn die Aktie ausgestoppt wird, fällt ebenfalls Slippage an: Sobald ein Umsatz auf oder unter dem Niveau des Stoppkurses zustande kommt, wird die Aktie automatisch bestens verkauft. Deshalb liegt der effektive Verkaufskurs in der Regel unter dem Stoppkurs.

Unser Musteranleger zahlt pro Transaktion 0,6 Prozent Spesen und kalkuliert auch noch eine Slippage von 1,2 Prozent ein (der Slippage-Prozentsatz ist ein Schätzwert, den jeder Anleger aus seiner Erfahrung heraus ermitteln sollte). Beim Kauf der Aktie A addiert er also zum aktuellen Kurs von 120 Euro 1,8 Prozent hinzu und erhält als Ergebnis den wahrscheinlichen Kaufkurs von 122,16 Euro. Vom Stoppkurs bei 105 Euro subtrahiert er 1,8 Prozent, was einen wahrscheinlichen Verkaufskurs von 103,11 Euro ergibt. Das wahrscheinliche Risiko pro Stück beträgt damit nicht 15 Euro, sondern 19,05 Euro (122,16 Euro minus 103,11 Euro).

Die wahrscheinlichen Kurse in Formel 2 eingesetzt, ergeben statt 66 Aktien nur 52 Aktien. Die Rechnung: 1000 Euro : (122,16 – 103,11). Damit verringert sich auch der Kapitaleinsatz von 7920 auf 6240 Euro. Das Risiko pro Stück definieren wir also wie folgt: Aktienkurs in Euro x 1,018 – Stoppkurs in Euro x 0,982. Diese Berechnung des Risikos pro Stück ist sehr viel realitätsnaher als die "Brutto"-Formel 2. Wir modifizieren deshalb Formel 2, in dem wir die Slippage und die Spesen einbeziehen und erhalten:

#### *Die Formel 3*

#### **Anzahl Aktien =**

*Risiko pro Position in Euro*

*Aktienkurs in Euro x 1,018 -- Stoppkurs in Euro x 0,982*

Wir können jetzt die Anzahl der Aktien pro Position schnell und einfach berechnen. Doch welches maximale Gesamtrisiko sollten wir in Kauf nehmen? Dazu mehr im Schritt 3

#### *TITEL MONEY MANAGEMENT*

die meisten Anleger handeln letztlich wie Glücksspieler. Wenn sie mehrmals größere Verluste erleiden, erhöhen sie ihre Einsätze, und es wird noch schlimmer. Erzielen sie dann einen kleinen Buchgewinn, wird er schnell realisiert. Denn nach dem durch die Verlustserie verursachten Versagergefühl ist selbst ein minimaler Gewinn Balsam für die Seele. Fast genauso schlimm wie mehrere große Verluste ist das andere Extrem: eine Serie von mehreren großen Gewinnen. Ein gutes Beispiel dafür war die Neue-Markt-Euphorie von Oktober 1999 bis März 2000: Nach den ersten kleinen Gewinnen erhöhten die NM-Begeisterten ihre Einsätze, was ja prinzipiell richtig ist. Doch mit zunehmender Gier wurden die Einsätze nicht proportional zum wachsenden Börsenkapital erhöht, sondern proportional zur ins Unermessliche gewachsenen Gier.

Wie Risiken systematisch verringert werden, verdeutlicht Ihnen Schritt 3. Mit der Money-Management-Tabelle (siehe unten), die Sie von unserer Internetseite herunterladen können, wird sich Ihr Börsianerleben von Grund auf ändern. Denn in Zukunft werden Sie nicht mehr 100 oder 200 Aktien je nach Stimmungslage kaufen, sondern die gemäß dem Risikomodell errechnete Anzahl. Sie werden zwar weiterhin Verluste in Kauf nehmen müssen, doch diese sind erstens viel niedriger als bisher und vor allem schon im Voraus klar definiert. Die Performance ist dann weniger spektakulär, doch dafür ohne große Rückschläge nach oben gerichtet (siehe Grafik Seite 11 unten rechts). Illustration: Thomas Kuhlenbeck / Ag. J. Fricke

Warum das Thema "Risiko" so wichtig ist, zeigt ein einfaches Beispiel: Verliert ein Anleger zehn Prozent, muss er nur

#### *SCHRITT 3*

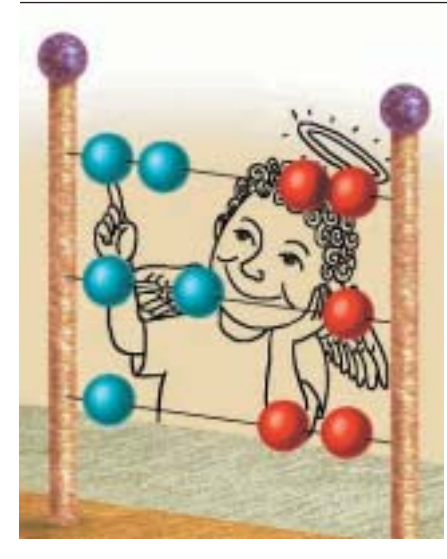

*E*in Problem ist noch nicht gelöst: Unser Anleger weiß zwar, wie viel Aktien er pro Position erwerben darf, doch das Gesamtrisiko hat er noch nicht definiert. Betrachten wir nochmals die Grafik auf Seite 11: Ein Verlust von zehn Prozent kann leicht wettgemacht werden: ein Gewinn von 11,10 Prozent reicht, um die Bilanz wieder auszugleichen. Das traut er sich zu. Er beschließt deshalb, als maximales Gesamtrisiko zehn Prozent seines Börsenkapitals in Höhe von 100000 Euro festzulegen. Sein Gesamtrisiko beträgt damit 10000 Euro. Er kann nun zehn Positionen mit einem Risiko von jeweils 1000 Euro erwerben. Sollten alle Positionen ausgestoppt werden, hat er lediglich zehn Prozent seines Börsenkapitals verloren.

Was wir bisher erarbeitet haben, ist in der Grafik unten komplett zusammengefasst. Im zweiten Teil der Excel-Tabelle geben Sie bei "Money Management vor dem Wertpapierkauf" Ihr Börsenkapital (Summe aus

# *Verringern Sie Ihr Risiko*

Wie Sie Ihr Gesamtrisiko minimieren und gleichzeitig Ihre Chancen durch optimale Planung der Anzahl von Positionen erhöhen, erfahren Sie hier.

Depotwert und Barbestand) ein. Das Gesamtrisiko und das Risiko pro Position wird automatisch errechnet. Wenn Sie nun ein Wertpapier erwerben wollen, ersetzen Sie die "geplante Position" durch den Namen Ihres Wertpapiers und geben daneben noch den aktuellen Kurs und den Stoppkurs ein. Alle weiteren Angaben werden automatisch

errechnet. In der Spalte "Anzahl Aktien" erscheint die wichtigste Berechnung.

Sie wissen nun, wie viele Wertpapiere Sie ordern können, damit das Risiko pro Position nicht mehr als ein Prozent Ihres Gesamtkapitals ausmacht. In der letzten Spalte wird das Risiko pro Position nochmals aufgeführt. Sobald die Aktie gekauft wird, sollte

#### *Money Management vor dem Wertpapierkauf*

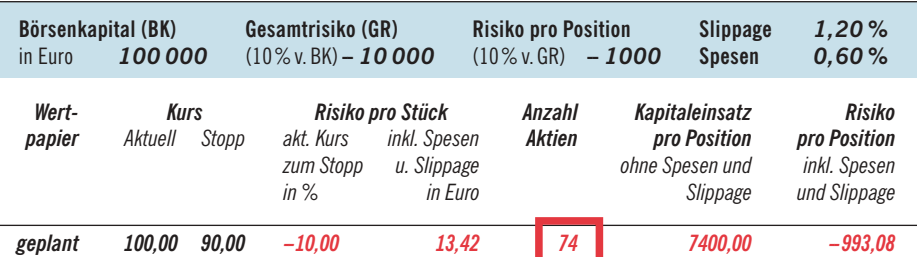

#### *… nach dem Wertpapierkauf*

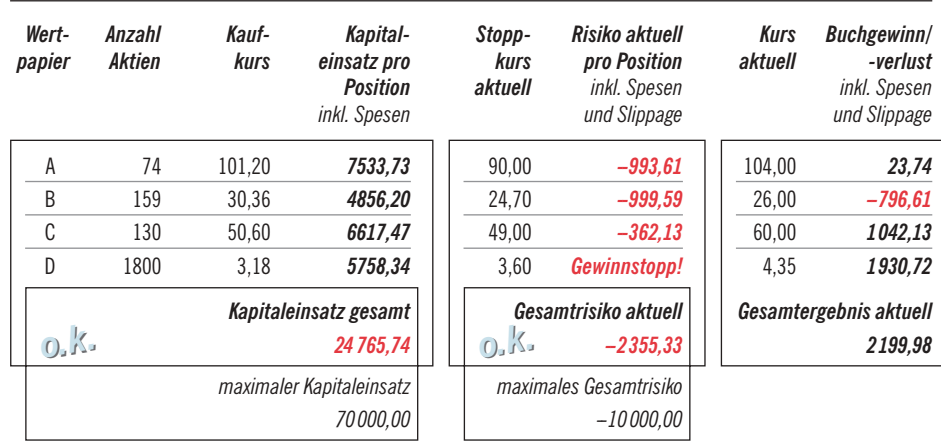

**16 BÖRSE ONLINE 34 / 2001**

einen Gewinn von 11,10 Prozent erzielen, um sein ursprüngliches Kapital wieder zu erreichen. Schrumpft das Börsenkapital um 50 Prozent, ist dagegen ein Gewinn von sage und schreibe 100 Prozent erforderlich (siehe Grafik Seite 11 oben), um den Rückschlag aufzuholen.

Verluste begrenzen ist zwar eine feine Sache, doch Risiken verringern und Gewinne sichern noch mehr. BÖRSE ONLINE hat ein System entwickelt, mit dem Stoppkurse automatisch angehoben werden. In Schritt 4 ist zur Veranschaulichung ein Beispiel dargestellt. Im

dem Wertpapierkauf" eingegeben werden. Zusätzlich sollten Sie die Daten der erworbenen Position im Depotbereich der BÖRSE

Position für Position können Sie so planen, das heißt, die Anzahl der Aktien ermitteln, die Sie zu kaufen beabsichtigen. Wenn Sie im Teil "... nach dem Wertpapierkauf", der wie ein Depot aufgebaut ist, zu viele erworbene Positionen eingetragen haben, erscheint unter "Gesamtrisiko aktuell" die Meldung "Risiko überschritten!!!" Sie werden auch gewarnt, wenn der vorgeschlagene maximale Kapitaleinsatz (70 Prozent des Börsenkapitals beziehungsweise 30 Prozent Barbestand) überschritten wird: "Investgrad überschritten!!!" heißt es dann. Positionen können natürlich nur dann erworben werden, wenn über den Minimum-Barbestand hinaus noch genügend Barmittel zur Verfügung stehen. Extrem wichtig ist auch, dass eine Veränderung des Börsenkapitals sofort in die Excel-Tabelle eingetragen wird. Zehn Positionen sind jedoch nicht das Maximum. Denn das Risiko pro Position bleibt nur dann gleich, wenn der Anfangs-Stoppkurs unverändert beibehalten wird. Wenn Sie den Stoppkurs erhöhen und in die Spalte "Stoppkurs aktuell" eintragen, ermäßigt sich das Risiko pro Position (siehe Wertpapier C). Dann wird auch das geringere aktuelle Risiko pro Position inklusive Verkaufsspesen und -slippage, die beim möglichen Ausstoppen anfallen, neu er-

die Position aus der Tabelle "Money Management vor dem Wertpapierkauf" gelöscht werden und die Kaufdaten (Name des Wertpapiers, Anzahl der Aktien, Kaufkurs, Kapitaleinsatz inklusive Spesen und Stoppkurs) in die Tabelle "...nach

ONLINE-Internetseite eingeben.

Depotbereich unserer Internetseite können Sie schon bald berechnen lassen, wann und wie stark die Stoppkurse Ihrer neu erworbenen Aktien erhöht werden.

Gewinnen Sie, indem Sie die vier Schritte aufmerksam studieren und nicht einfach nur lesen. Nehmen Sie einen Taschenrechner zur Hand und scheuen Sie nicht die Mühe, alle Schritte sorgfältig nachzuvollziehen. Laden Sie das Programm herunter – es wird sich lohnen. So wie Profis werden Sie in Zukunft sagen: "Verluste – no problem." Wetten, dass?

HEINZ IMBACHER

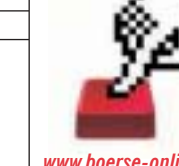

*www.boerse-online.de "Money Management" DOWNLOAD auf Homepage rechts*

rechnet. Das Risiko einer Position wird sogar vollkommen eliminiert, wenn der Stoppkurs (wie bei Wertpapier D) über den Kaufkurs angehoben wird. Die erfreuliche Meldung "Gewinnstopp!" erscheint dann anstatt des

errechneten Risikos.

No risk – ist das nicht herrlich? Unter der Voraussetzung, dass der Barbestand ausreicht, dürfen Sie dann weitere Positionen bis zum maximalen Wertpapieranteil erwerben. Sie können darüber hinaus in regelmäßigen Abständen die aktuellen Kurse Ihrer Wertpapiere eingeben. Der aktuelle Buchgewinn beziehungsweise -verlust ihrer Depotwerte wird dann inklusive voraussichtlicher Verkaufsspesen und Verkaufsslippage (berechnet auf den derzeitigen Kurs) automatisch ermittelt.

Ein immenser Vorteil des 1%-Risiko-Modells wird erst jetzt offensichtlich: Wächst das Börsenkapital zum Beispiel von 100 000 auf 108000 Euro, dann steigt das in Kauf genommene Gesamtrisiko auf 10 800 Euro und das Risiko pro Position auf 1080 Euro. Unter der Voraussetzung, dass die prozentuale Differenz der Stoppkurse zu den Kaufkursen ungefähr gleich bleibt, erhöhen sich auch die Kapitaleinsätze. Ein geometrisches Wachstum des Börsenkapitals wird dadurch ermöglicht ("Zinseszinseffekt"). Kurz: Bei guter Performance steigt der Kapitaleinsatz, bei schlechter fällt er. Wenn das Börsenkapital zum Beispiel von 100 000 auf 90000 Euro schrumpft, beträgt das in Kauf genommene Gesamtrisiko nur noch 9000 Euro und das Risiko pro Position 900 Euro. Sie verfügen jetzt über einen Automatismus, der sowohl Ihre Börsenchancen als auch -risiken optimal steuert.

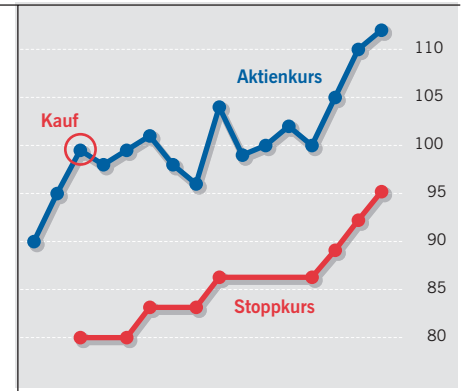

### *Ziehen Sie Ihre Stoppkurse mit System nach SCHRITT 4*

Zu guter Letzt möchten wir Sie auf ein<br>Zur BÖRSE ONLINE entwickeltes System aufmerksam machen, mit dem das Anfangsrisiko pro Position reduziert und Gewinne gesichert werden können. Der erste Stoppkurs sollte optisch ermittelt werden: Auf unserer Internetseite können Sie Aktiencharts aufrufen. Der Stoppkurs sollte rund sechs Prozent unter dem letzten markanten Tief des Aktienkurses festgelegt werden. Sobald Sie die Auftragsbestätigung erhalten, beauftragen Sie Ihre Bank, eine "Verkauf-Stopp"-Order, gültig Ultimo, zu platzieren. Wichtig ist, dass die Order jeweils zu Beginn eines neuen Monats verlängert wird!

Auf unserer Internetseite können Sie ab Mitte September 2001 bei neuen Positionen errechnen lassen, ob Stoppkurse angehoben werden (siehe unten). Wegen der eventuell häufigen Erhöhung der Stoppkurse ist es wichtig, dass Ihre Bank auf Stoppgebühren verzichtet, wie zum Beispiel die Direkt Anlage Bank oder Entrium.

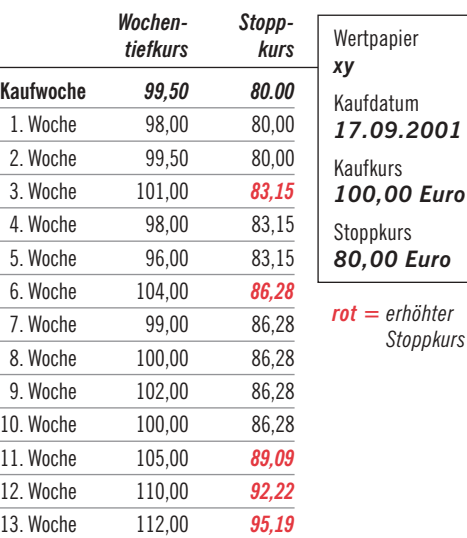